## **Client - Server**

The Client (*The browser*):

- request a Web page
- retrieve (all of) it
- render it

The Server:

- Stores html, media, image etc. files
- Connected to the WWW
- Waits for requests from browsers
- Locates and sends a resource on request

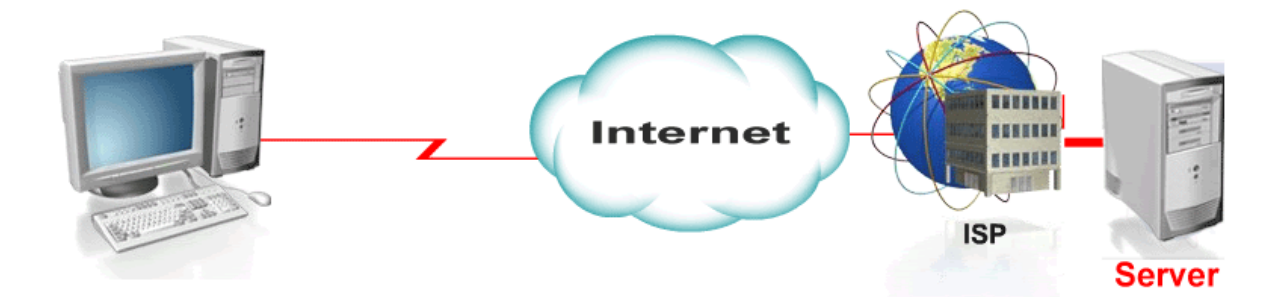

### Client-side scripts

- Validate user input
	- o Reduce requests needed to be passed to server
	- o Access browser
	- o Enhance Web pages with HTML (HTML5) / CSS / JavaScript

## **Web Server**

Responds to client requests by providing resources

URL (Uniform Resource Locator)

Can access Database Management System (DBMS)

e,g MySQL - a popular choice of database for use in web applications,

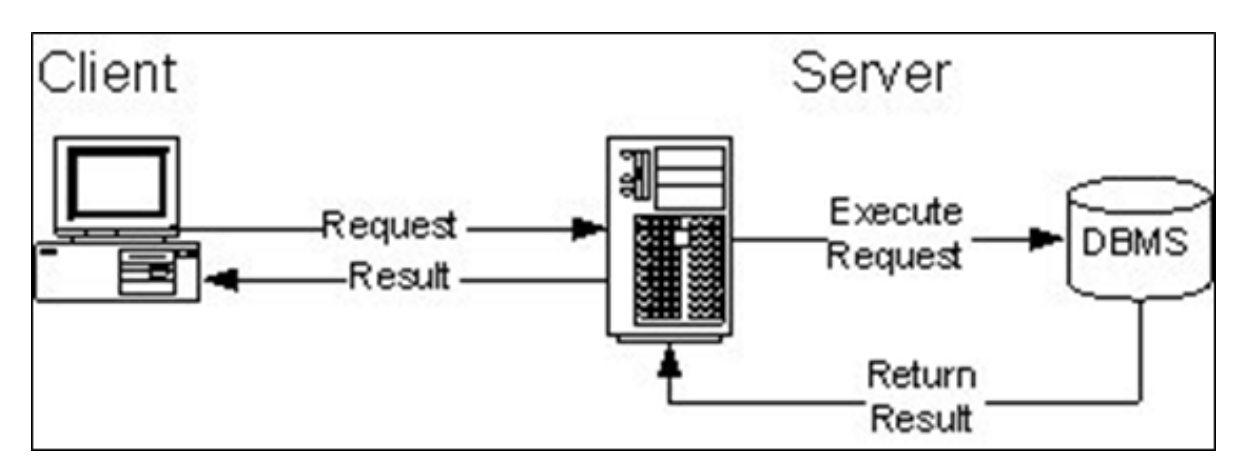

Server-side scripts

- Executed on server
- Generate custom response for clients
- Wide range of programmatic capabilities
- Access to server-side software that extends server functionality

### **PHP**

PHP: Hypertext Preprocessor

Server-side scripting language

Open source

Free

Script runs on server to produce html

.php files

#### [www.php.net](http://www.php.net/)

A PHP script is executed on the server

The plain HTML result is sent back to the browser.

A PHP script can be placed anywhere in the document.

PHP code is executed on the server

• generating HTML which is then sent to the client.

The client would receive the results of running that script, but would not know what the underlying code was.

What Can PHP Do?

- PHP can generate dynamic page content
- PHP can create, open, read, write, delete, and close files on the server
- PHP can collect Form data
- PHP can add, delete, modify data in your database
- PHP can be used to control user-access
- PHP can encrypt data

### **Introduction:**

Hello World

echo used to output text onto a web page:

```
<html> 
  <body> 
  <h1> PHP Example (This is HTML ) </h1> 
  <?php 
   echo "Hello World (This is PHP) "; 
  ?>
  </body> 
</html>
```
To execute the PHP code:

A php file **MUST** be run on a Web Server

e.g Xampp

Note the Server Address – for example :

• localhost/...... /HelloWorld.php

Server Address (URL)

If it is run on the Client only :

- PHP code will NOT be executed
- Will ONLY view HTML

### **PHP**

PHP is a scripting language ( as is Javascript)

PHP is Loosely typed language (similar to Javascript)

 Variable automatically converted to correct data type when to fit assigned value

# **Variables and Types**

Variables start with a \$ symbol followed by a letter or underscore and other alpha\_numeric characters – no spaces

\$color = "purple";

PHP IS Case –Sensitive for Variable Names:

```
<?php
  $color = "red"; 
 echo "My car is " . $color . "<br>";
 echo "My house is " . $COLOR . "<br>";
 echo "My boat is " . $coLOR . "<br>";
?>
```
\$COLOR and \$coLOR are DIFFERENT variables – they have NOT been declared – so will NOT be displayed

### **Operators**

Arithmetic **+ - \* / % ++ --** Assignment **= += -= \*= /= %= .=** Comparison **== != <> > < >= <=** Logical **&& || !**

## **PHP String Operations**

. - concatenate …a full-stop !! All of these will output : My name is Brian Shields

> <?php echo "My name is " . " Brian Shields "; // join two text strings

\$fname = "Brian"; echo "My name is " . \$fname . " Shields"; // join two text strings and variable (text string)

```
$sname = "Shields";
echo "My name is " . $fname . " " . $sname;
// join a text string and two variables (text strings ) - also need to add a space 
character
```
\$fullname = \$fname . " " . \$sname; // create a variable (text string) from two other text strings echo "My name is " . \$fullname;

```
$fulltext = "My name is " . $fname . " " . $sname; 
// create a variable (text string) which contains all text - including variables
echo $fulltext;
?>
```
### **Other Functions**

str\_word\_count //counts the number of words in a string strtoupper //convert string to UPPER CASE str\_shuffle //shuffles a string str\_replace //Replace all occurrences of the search string with the replacement string

## **Other Functions cont...**

```
<?php
```

```
 $fname = "Fred";
 $sname = "Smith";
```

```
 $str = $fname . " " . $sname;
echo "The string is : " . $str;
echo "<br/>>br/>";
```

```
 $num_words = str_word_count($str);
 echo "Word Count of the string is : " . "$num_words";
echo "<br/>>br/>";
```

```
 $upper_word = strtoupper("$name");
 echo "Surname upper case is: " . "$upper_word";
echo "<br/>>";
```

```
$shuffled_name = str_shuffle("$sname");
echo "The shuffled surname is : " . $shuffled name;
 echo $str2;
echo "<br/>>br/>":
```

```
$str_new = str_replace("Fred", "Mary", $str);
 echo "Fred has been replaced by Mary and the new string is :" . $str_new;
 echo "<br/>>br/>";
?>
```
# **Selection**

### If

if (condition) code to be executed if condition is true;

#### if ... else

if (condition) code to be executed if condition is true; else code to be executed if condition is false;

#### if ... elseif ... else

if (condition) code to be executed if condition is true; elseif (condition) code to be executed if condition is true; else code to be executed if condition is false;

#### **Switch**

```
switch (n)
{
case label1:
  code to be executed if n=label1;
  break;
case label2:
  code to be executed if n=label2;
  break;
default:
 code to be executed if n is different from both label1 and label2;
}
```
## **Iteration**

### **While**

```
while (condition)
{
  code to be executed;
}
```
do ... while

```
do
{
  code to be executed;
}
while (condition);
```
### for

```
for (init; condition; increment)
{
 code to be executed;
}
```
### foreach

```
foreach ($array as $value)
\left\{ \right. code to be executed;
}
```
# **Arrays**

Numeric

```
$cars=array("Saab","Volvo","BMW","Toyota");
$cars[0]="Saab";
$cars[1]="Volvo";
```
Associative - each ID key is associated with a value

```
$ages = array("Peter"=>32, "Quagmire"=>30, "Joe"=>34);
$ages['Peter'] = "32";
$ages['Quagmire'] = "30";
```
# **Functions**

script automatically executes when a page is loaded except if it is in a function

```
function functionName()
{
  code to be executed;
}
```
function can be called from anywhere in page

```
<?php
  function writeFullName()
  {
    echo "Brian Shields";
  }
  echo "My name is ";
  writeFullName();
?>
```
Output: My name is Brian Shields

## **Parameters**

```
<?php
  function writeNames($fname)
  {
  echo $fname . " Smith.<br />";
  }
  echo "My name is ";
  writeNames("Fred");
  echo "My sister's name is ";
  writeNames("Jean");
  echo "My brother's name is ";
  writeNames("John");
?>
```

```
Output:
My name is Fred Smith
My sister's name is Jean Smith
My brother's name is John Smith
```
# **Return Value**

```
<?php
  function add($x,$y)
  {
    $total=$x+$y;
    return $total;
  }
 //Note the use of String Concatenation
 echo "1 + 16 = " . add(1,16);
?>
```
Output:  $1 + 16 = 17$